# ORACLE JAVA CLOUD Rapid Success Solutions

by Mythics<sup>\*</sup>

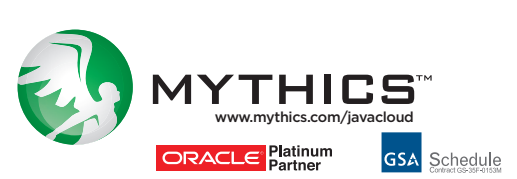

Java

**ORACLE**<sup>\*</sup> Cloud

© Mythics, Inc. MYT-2078-1215-1

# **ORACLE JAVA CLOUD RAPID SUCCESS SOLUTIONS**

# Comprehensive Architecture and Configuration of Oracle Java Cloud Services

Oracle Java Cloud is a complete platform and cloud solution for building, deploying and managing Java EE applications. The Mythics Oracle Java Cloud Rapid Success Solutions (OJC RSS) are designed to give Oracle Java Cloud customers a comprehensive set of services to help with smooth and rapid configurations of the Oracle Java Cloud. They Mythics OJC RSS assists customers in quickly and efficiently maximizing the return on investment in Oracle Java Cloud, by utilizing our best practices and guidance in initial environment configuration and integrating the environment with the customers current development and SDLC processes.

The services described below are base programs with clearly defined levels of support designed for Oracle Java Cloud configurations with Federal, State and Local Government, Utilities, Commercial and Higher Education Mythics customers. This base program can be modified to meet additional customer requirements.

### **Join the Mythics family of customers leveraging Oracle Java Cloud to dramatically impact their business or mission success.**

#### **Oracle Java Cloud Rapid Success Solutions Details: Define & Educate**

- Jointly developed work plan and schedule tailored to your requirements.
- Workshop (1-2 days) focused on educating your team on the Java Cloud Service capabilities, architecture, provisioning, configuration, integration, development, deployment, and monitoring & management.

#### **Provision Environment**

- Provision JCS environment using Wizard-driven or REST service, including:
	- o Storage Cloud Service Instance.
	- o Database Cloud Service Instance.
	- o Java Cloud Service Instance.

#### **Establish Connectivity**

- Establish connectivity to your newly provisioned JCS environment, including:
	- o Creating SSH key pairs and establishing necessary SSH Tunnels.
	- o Establishing connectivity to the WebLogic components:
	- SSH to WebLogic and Traffic Directory Linux host.
	- WLS and OTD Management Consoles.
	- JDeveloper Application Connection.
	- o Establish connectivity to Database Cloud Service components:
	- SSH to Oracle Database Linux host.
	- SQL\*Plus Connectivity from on premise desktop.
	- DB Control and APEX Consoles.

#### **Deploy Application**

- Deploy one of your simple JavaEE applications into the environment.
- Conduct demonstration of JCS environment with deployed application.

#### **Next Steps Recommendations**

- Document the provisioned environment and architecture.
- Provide recommendations for provisioning, patching, monitoring, backup & recovery, development, deployment and integration.

Additional Oracle Java Cloud activities can be customized for your unique needs. The above are sample services our Oracle Java Cloud experts recommend to achieve an expedited value from an Oracle Java Cloud investment.

## Contact the Oracle Java Cloud Experts at Mythics today: **(866) MYTHICS | javacloud@mythics.com | www.mythics.com/javacloud**

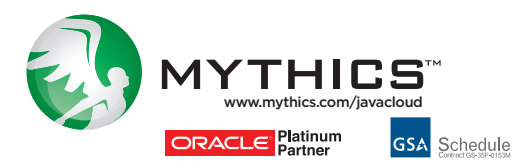

© Mythics, Inc. MYT-2078-1215-1